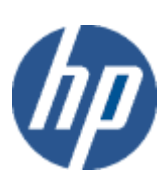

hp WBEM solutions

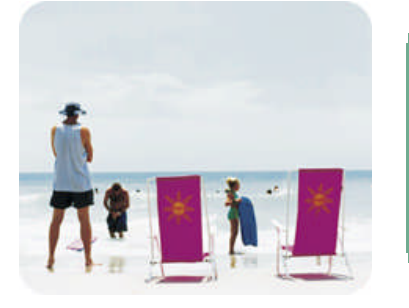

hp technical data sheet

# CPU Instance Provider

## Provider overview

Description The CPU Instance Provider is a Web-Based Enterprise Management (WBEM) instance provider. It provides information about processor inventory on supported HP Integrity Servers, running HP OpenVMS. This provider is compliant with the Common Information Model (CIM) 2.7.2 Schema, proposed by the Distributed Management Task Force (DMTF). The provider requires HP WBEM Services for OpenVMS installed on the system.

> You can query for information about processor inventory on a managed system using a management application that is compliant with the CIM 2.7.2 schema; for example, HP Systems Insight Manager. The Common Information Model (CIM) is an extensible, object-oriented data model that contains information about different parts of an enterprise.

The CPU Instance Provider implements the processor-related CIM classes, proposed in the DMTF CIM 2.7.2 revision. In addition to the properties that belong to the standard CIM classes, the CPU Instance Provider serves information that is specific to HP Servers, by implementing HP-specific CIM classes, derived from the standard DMTF classes.

The following Managed Object Format (MOF) classes are handled by the CPU Instance Provider:

o HP\_Processor and HPVMS\_Processor

HP\_Processor (subclass of CIM\_Processor) and HPVMS\_Processor (subclass of HP Processor) represent "logical" information about the processors, including status, the family of the processors, clock-speeds, etc.

o HP\_ProcessorChip

HP\_ProcessorChip (subclass of CIM\_Chip) represents "physical" information about the processor, such as the Processor Firmware Revision, Architecture Revision, etc.

o HP\_ProcessorLocation and HPVMS\_ProcessorLocation

HP\_ProcessorLocation (subclass of CIM\_Location) and HPVMS\_ProcessorLocation (subclass of HP\_ProcessorLocation) captures information about the physical location of the processor chip and the core of the processor, as seen from the physical perspective. This includes identification of which cell the processor-chip resides in, the slot numbers, cabinet numbers, etc.

o HP\_ProcessorCollection

HP\_ProcessorCollection (subclass of HP\_GroupSystemSpecificCollection) represents the processor-subsystem on the computer-system. The group-operational-status property of this class represents the health of the current system's processor-subsystem.

In addition, the CPU Instance Provider also implements association classes to associate the instances of the different CIM classes mentioned above. These include:

- o HP\_RealizesProcessor (subclass of CIM\_Realizes): This class identifies which logical Processor (HP\_Processor) instance is associated to which Physical Processor (HP\_ProcessorChip) instance.
- o HP\_ProcessorChipInLocation (subclass of CIM\_PhysicalElementLocation): This class indicates the physical location (HP\_ProcessorLocation) corresponding to a specific processor chip (HP\_ProcessorChip).
- o HP\_ProcessorGroupHostedCollection (subclass of HP\_GroupHostedCollection): This class represents the association between the processor subsystem (HP\_ProcessorCollection) and the computer-system to which the subsystem belongs.
- o HP\_MemberOfProcessorCollection (subclass of CIM\_MemberOfCollection): This class retrieves the "member-of" relationship between the processor-class-instances and the

processor-collection (HP\_ProcessorCollection). Instances of this class associate all CIMinstances that contribute to group-operational-status of the HP\_ProcessorCollection, with the instance of the HP\_ProcessorCollection itself.

The MOF classes mentioned above (i.e. all MOF classes prefixed with "HP\_") are HP-specific extensions to the CIM Schema, and are registered in the "root/cimv2" namespace.

The following example illustrates the relationship between the MOF classes mentioned above. On an HP Itanium based server containing a single cell, with 4 processor-slots and one dual-core Itanium Processor (With Multi threading disabled), the CIM Instances returned by the CPU Instance Provider are as follows:

- o 2 instances of HPVMS\_Processor (one for each of the processors visible to the running OpenVMS OS kernel)
- o 1 instance of HP\_ProcessorChip (representing the single processor-chip FRU, i.e. the Itanium Processor-Chip)
- o 1 instance of HPVMS\_ProcessorLocation (representing the slot occupied by the Itanium processor-chip above)
- o 2 instances of HPVMS\_RealizesProcessor (each one associating one of the 2 HPVMS\_Processor instances with the single HP\_ProcessorChip instance)
- o 1 instance of HPVMS\_ProcessorChipInLocation (associating the single HPVMS\_ProcessorChip instance with the HPVMS\_ProcessorLocation instance (location/slot in which it rests)).
- o 1 instance of HP\_ProcessorCollection (representing the single instance of the processorsubsystem).
- o 2 instances of HP\_MemberOfProcessorCollection (one for each instance of the CIM-class that contributes to the group-operational-status of the processor-subsystem).
- o 1 instance of HP\_ProcessorGroupHostedCollection (associating the single processorsubsystem to the computer-system-instance).

For all the MOF classes mentioned above, the CPU Instance Provider supports the following standard CIM Operations:

- o enumerateInstanceNames()
- o enumerateInstances()
- o getInstance()

The following CIM operations are not supported by the CPU Instance Provider:

- o createInstance()
- o deleteInstance()
- o modifyInstance()

The CPU Instance Provider is not a CIM Method Provider, and does not support extrinsic method invocation on instances on any of the MOF classes mentioned above. The invocation of any of these methods will result in a CIM\_ERR\_NOT\_SUPPORTED exception.

Requirements The Provider requires HP WBEM Services for OpenVMS.

Release history **This provider will be available via OpenVMS** Version 8.3-1H1 release.

- o HP I64VMS WBEMPROVIDERS V1.7-16 (May 2009)
- o HP I64VMS WBEMPROVIDERS V2.0-4 (June 2010)
- o HP I64VMS WBEMPROVIDERS V2.1-4 (August 2010
- o HP I64VMS WBEMPROVIDERS V2.2-3 (February 2011)

Supported managed resources This provider provides "logical" information about system CPU's, "physical" attributes of the Processor-Chip, and details of the physical-location of the processor.

> Note that the CPU Instance Provider provides only the information about the above resources. It does not provide any management, diagnostic or configuration capabilities for the above resources.

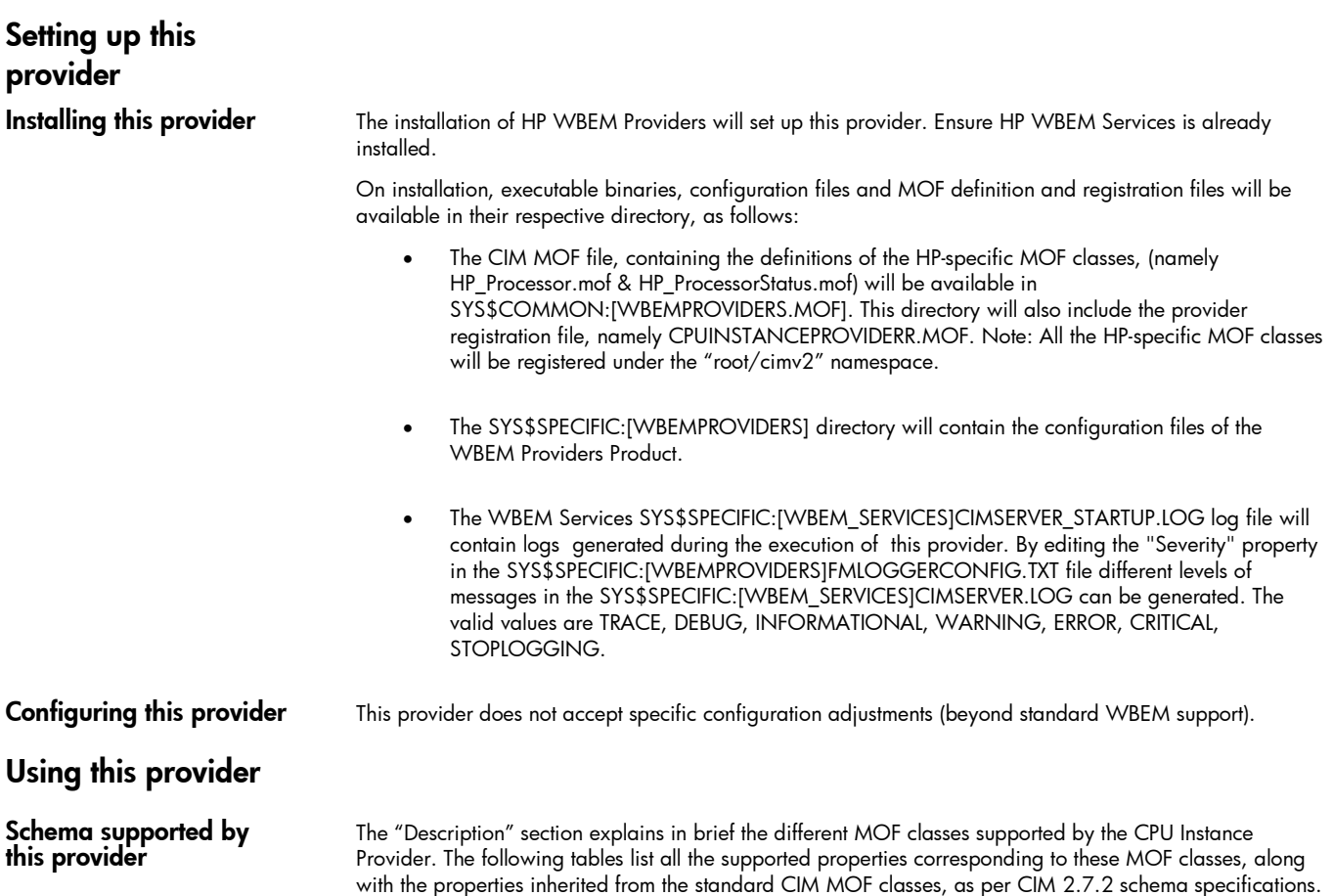

Note: All non-key properties that are not supported are also listed below with comment "Not Supported".

## Table 1: HP\_Processor and HPVMS\_Processor Properties (Logical Processor Information):

*Table 1 describes the properties of the HP\_Processor and HPVMS\_Processor CIM classes. It has three columns. The first is the property name (including type and units), the second is the property inheritance (indicating which class or superclass defines the property), and the third is the property's value and data source. Each row describes a property.*

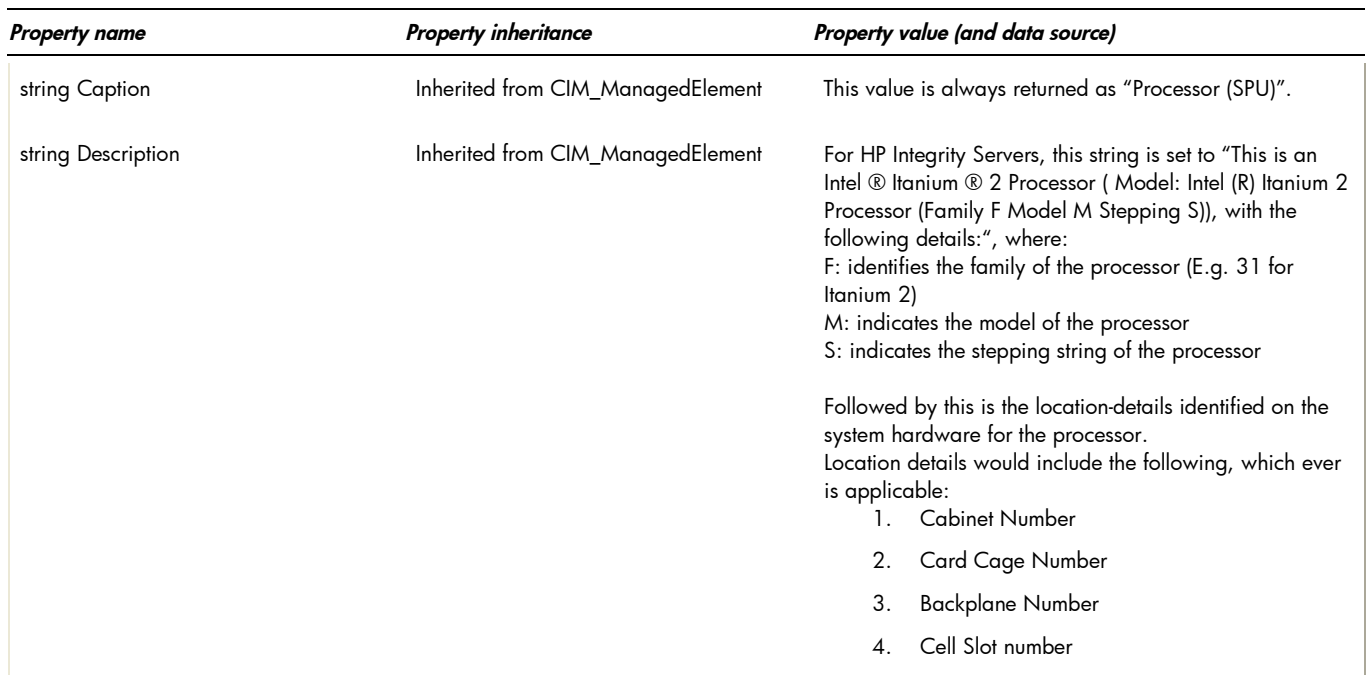

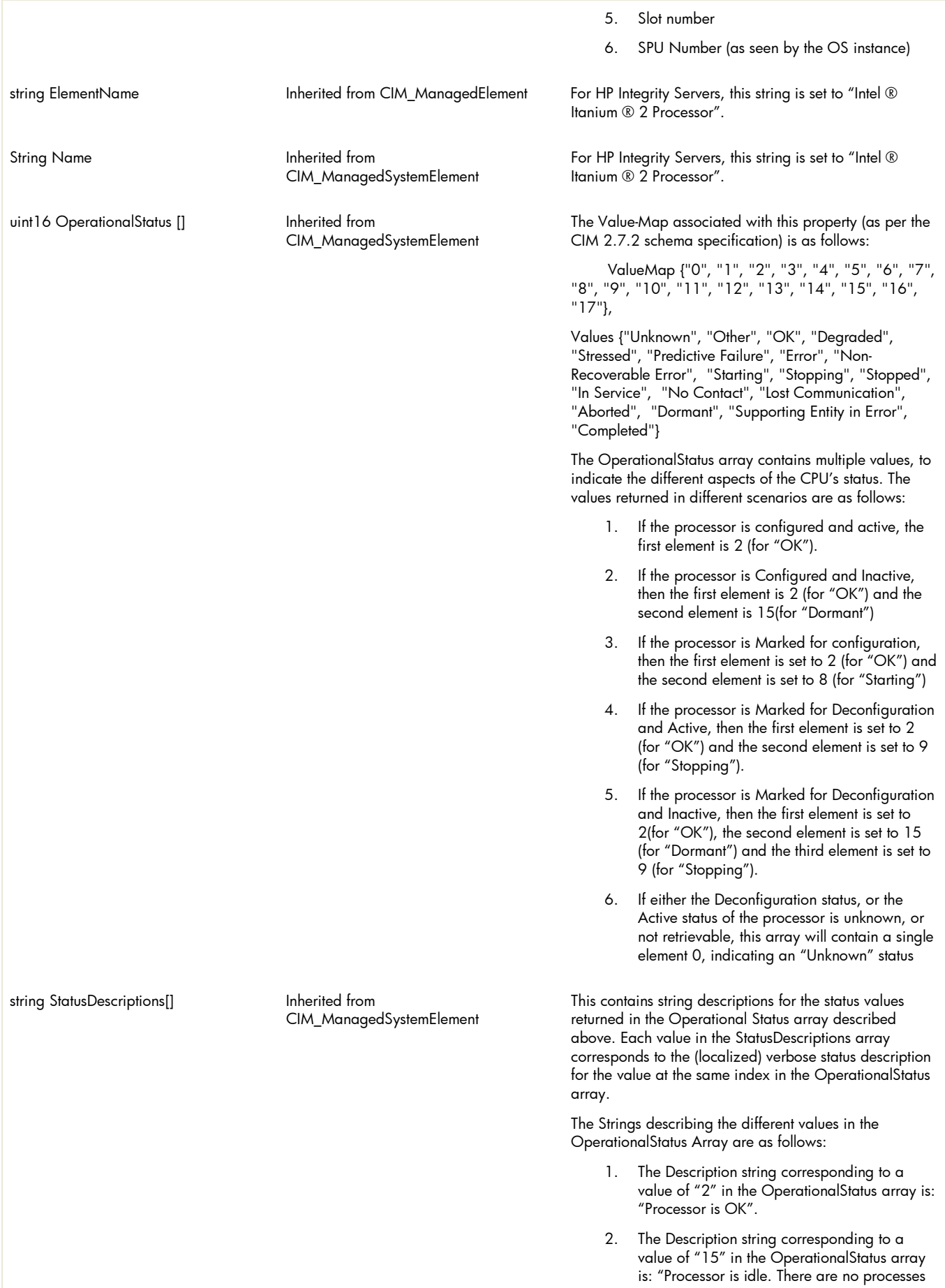

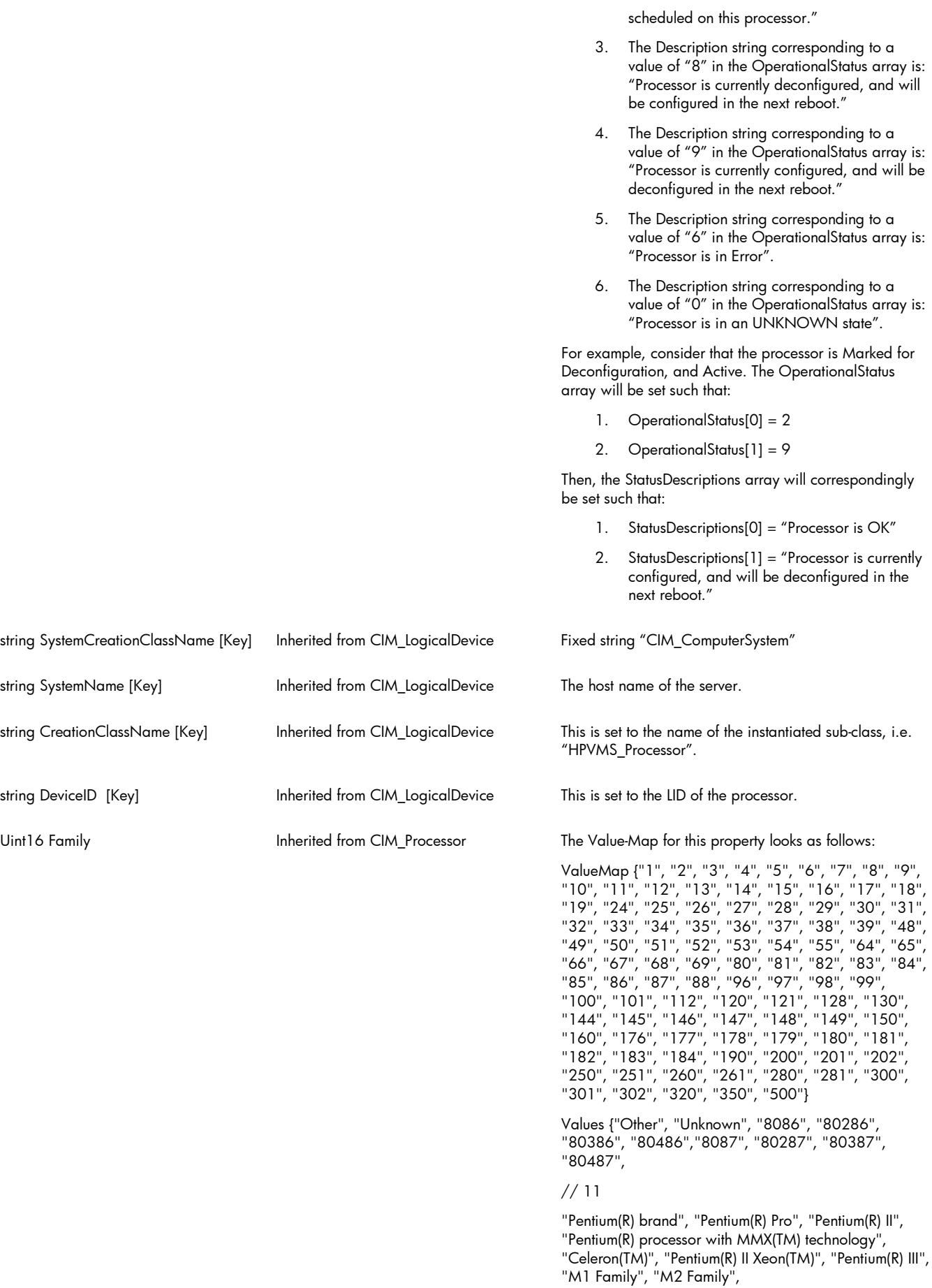

#### //24

"K5 Family", "K6 Family", "K6-2", "K6-3", "AMD Athlon(TM) Processor Family", "AMD(R) Duron(TM) Processor", "AMD29000 Family",

#### //31

"K6-2+", "Power PC Family", "Power PC 601", "Power PC 603", "Power PC 603+", "Power PC 604", "Power PC 620", "Power PC X704", "Power PC 750",

#### // 48

"Alpha Family", "Alpha 21064", "Alpha 21066", "Alpha 21164", "Alpha 21164PC", "Alpha 21164a", "Alpha 21264", "Alpha 21364",

#### // 64

"MIPS Family", "MIPS R4000", "MIPS R4200", "MIPS R4400", "MIPS R4600", "MIPS R10000",

#### // 80

"SPARC Family", "SuperSPARC","microSPARC II", "microSPARC IIep", "UltraSPARC", "UltraSPARC II", "UltraSPARC IIi", "UltraSPARC III", "UltraSPARC IIIi",

## // 96

"68040", "68xxx Family", "68000", "68010", "68020", "68030",

#### // 112

"Hobbit Family", "Crusoe(TM) TM5000 Family", "Crusoe(TM) TM3000 Family", "Weitek", "Itanium(TM) Processor",

#### // 144

"PA-RISC Family", "PA-RISC 8500", "PA-RISC 8000", "PA-RISC 7300LC", "PA-RISC 7200", "PA-RISC 7100LC", "PA-RISC 7100",

#### // 160

"V30 Family", "Pentium(R) III Xeon(TM)", "Pentium(R) III Processor with Intel(R) SpeedStep(TM) "Technology", "Pentium(R) 4", "Intel(R) Xeon(TM)",

#### // 180

"AS400 Family", "Intel(R) Xeon(TM) processor MP", "AMD AthlonXP(TM) Family", "AMD AthlonMP(TM) Family", "Intel(R) Itanium(R) 2",

// 190

"K7",

// 200

"IBM390 Family", "G4", "G5",

// 250

"i860", "i960", "SH-3", "SH-4", "ARM", "StrongARM",

// 300

"6x86", "MediaGX", "MII", "WinChip", "DSP", "Video Processor"},

For HP Integrity Servers, this property is set to "184", to indicate "Intel ® Itanium ® 2".

Uint32 CurrentClockSpeed Inherited from CIM\_Processor The clock speed of the processor, in MHz.

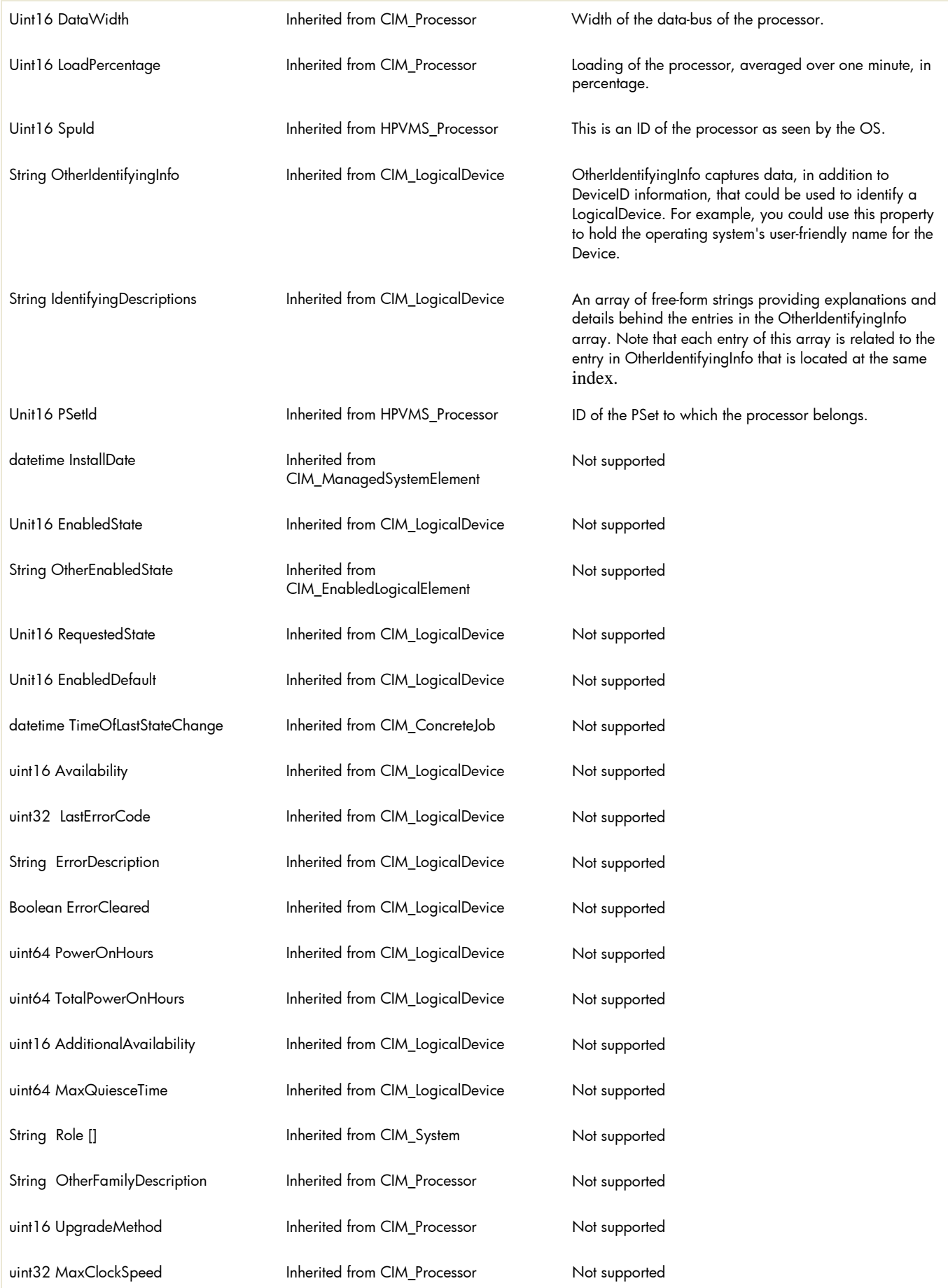

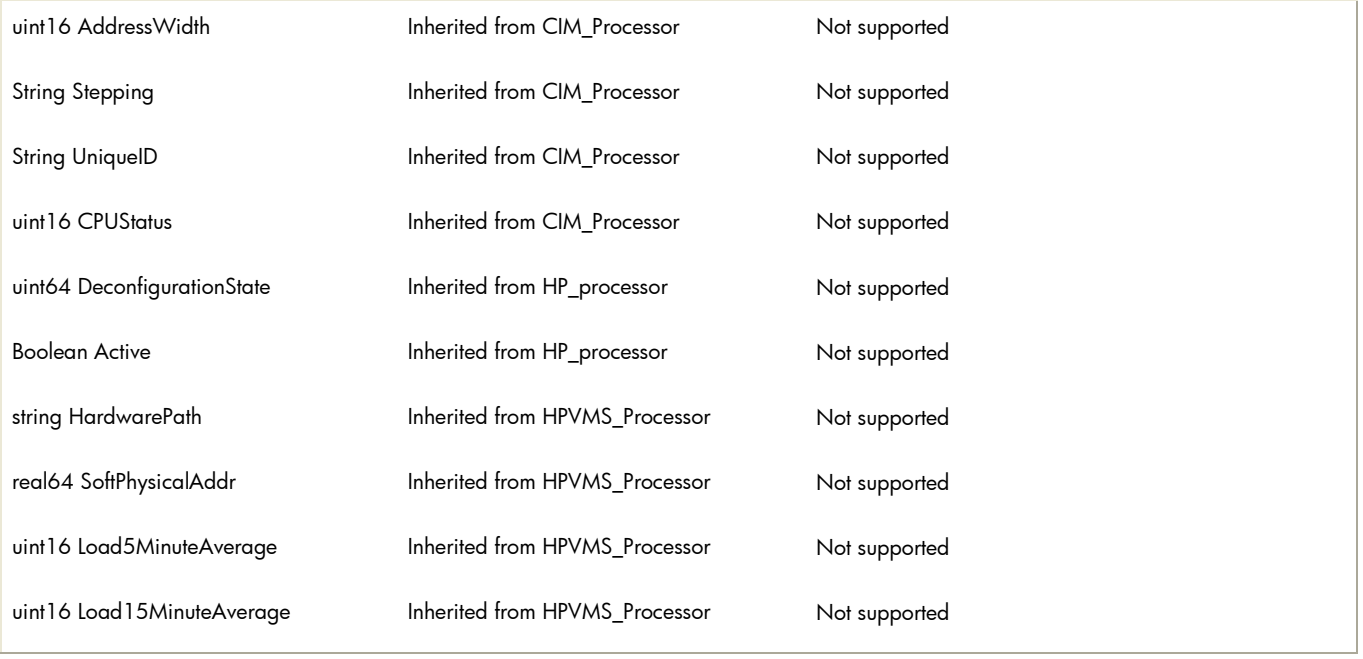

## Table 2: HP\_ProcessorChip properties

*Table 2 describes the properties of the HP\_ProcessorChip class. It has three columns. The first is the property name (including type and units), the second is the property inheritance (indicating which class or superclass defines the property), and the third is the property's value and data source. Each row describes a property.*

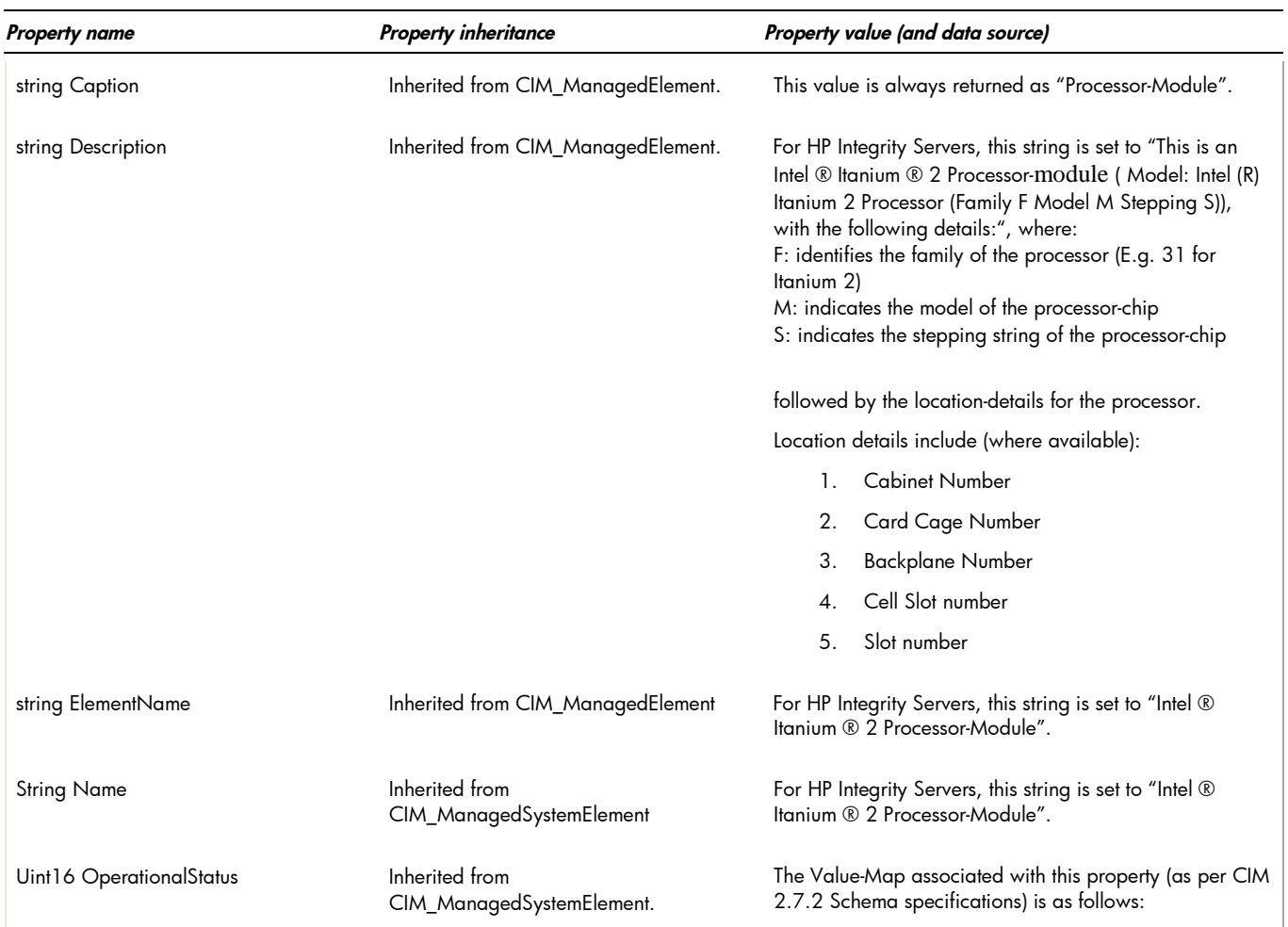

string StatusDescriptions[] Inherited from

CIM\_ManagedSystemElement

ValueMap {"0", "1", "2", "3", "4", "5", "6", "7", "8", "9", "10", "11", "12", "13", "14", "15", "16", "17"},

Values {"Unknown", "Other", "OK", "Degraded", "Stressed", "Predictive Failure", "Error", "Non-Recoverable Error", "Starting", "Stopping", "Stopped", "In Service", "No Contact", "Lost Communication", "Aborted", "Dormant", "Supporting Entity in Error", "Completed"}

If the processor is Configured, the first element is 2 (for "OK").

- If the processor is Marked for configuration, then the first element is set to 2 (for "OK") and the second element is set to 8 (for "Starting").
- If the processor is Marked for Deconfiguration and Active, then the first element is set to 2 (for "OK") and the second element is set to 9 (for "Stopping").
- If the Deconfiguration status of the processor is unknown, or not retrievable, this array will contain a single element 0, indicating an "Unknown" status.

This contains string descriptions for the status values returned in the Operational Status array described above. Each value in the StatusDescriptions array corresponds to the (localized) verbose status description for the value at the same index in the OperationalStatus array.

The Strings describing the different values in the OperationalStatus Array are as follows:

> The Description string corresponding to a value of "2" in the OperationalStatus array is: "Processor-Module is OK".

> The Description string corresponding to a value of "8" in the OperationalStatus array is: "The Processor-Module is currently deconfigured, and will be configured in the next reboot."

The Description string corresponding to a value of "9" in the OperationalStatus array is: "The Processor-Module is currently configured, and will be deconfigured in the next reboot."

The Description string corresponding to a value of "6" in the OperationalStatus array is: "Processor-Module has Error".

The Description string corresponding to a value of "0" in the OperationalStatus array is: "Processor-Module is in an UNKNOWN state".

For example, consider that the processor-chip is Marked for Deconfiguration. The OperationalStatus array will be set such that:

OperationalStatus[0] = 2

OperationalStatus[1] = 9

Then, the StatusDescriptions array will correspondingly be set such that:

StatusDescriptions[0] = "Processor-Module is OK"

StatusDescriptions[1] = "The Processor-Module is currently configured, and will be deconfigured

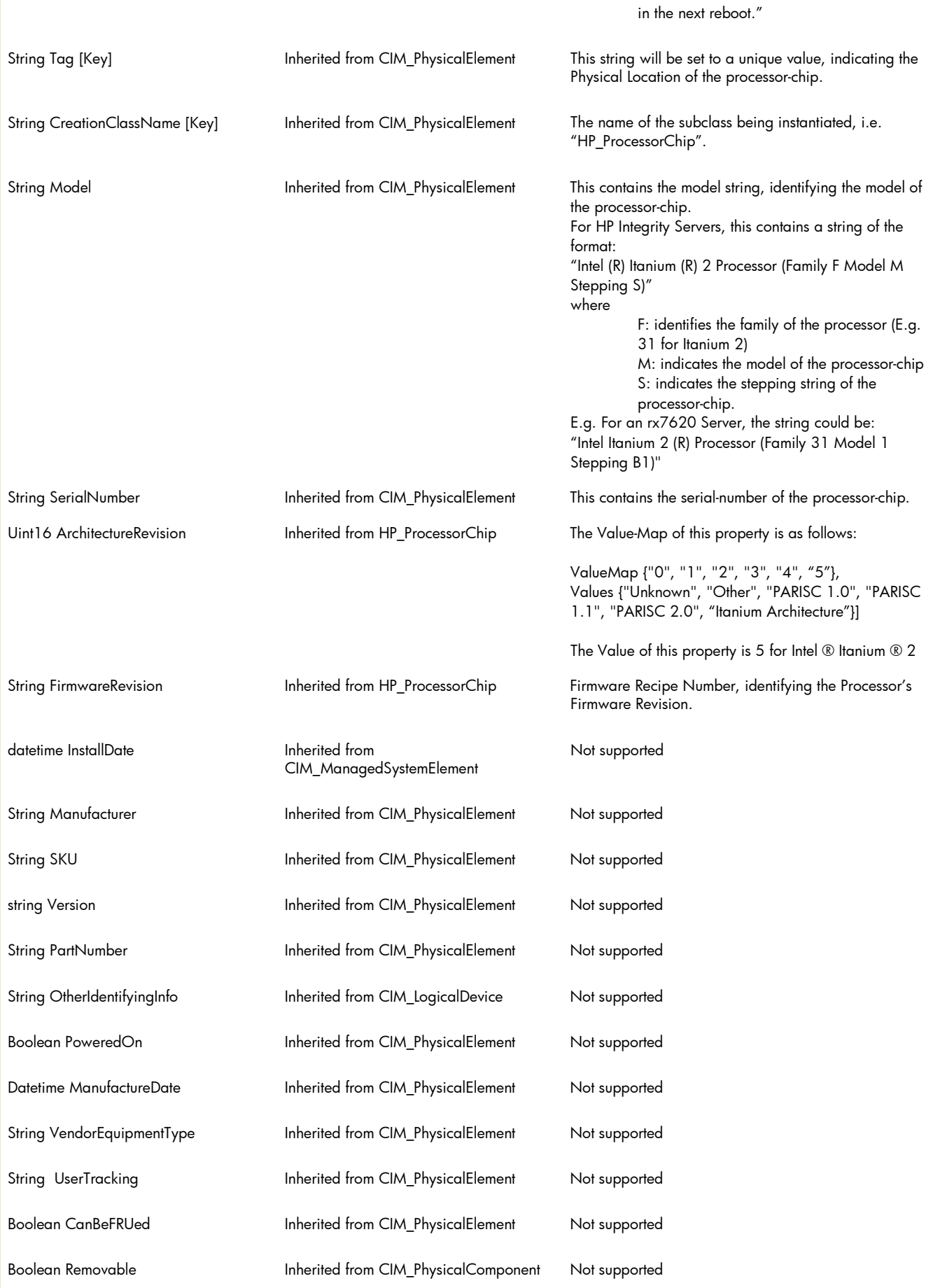

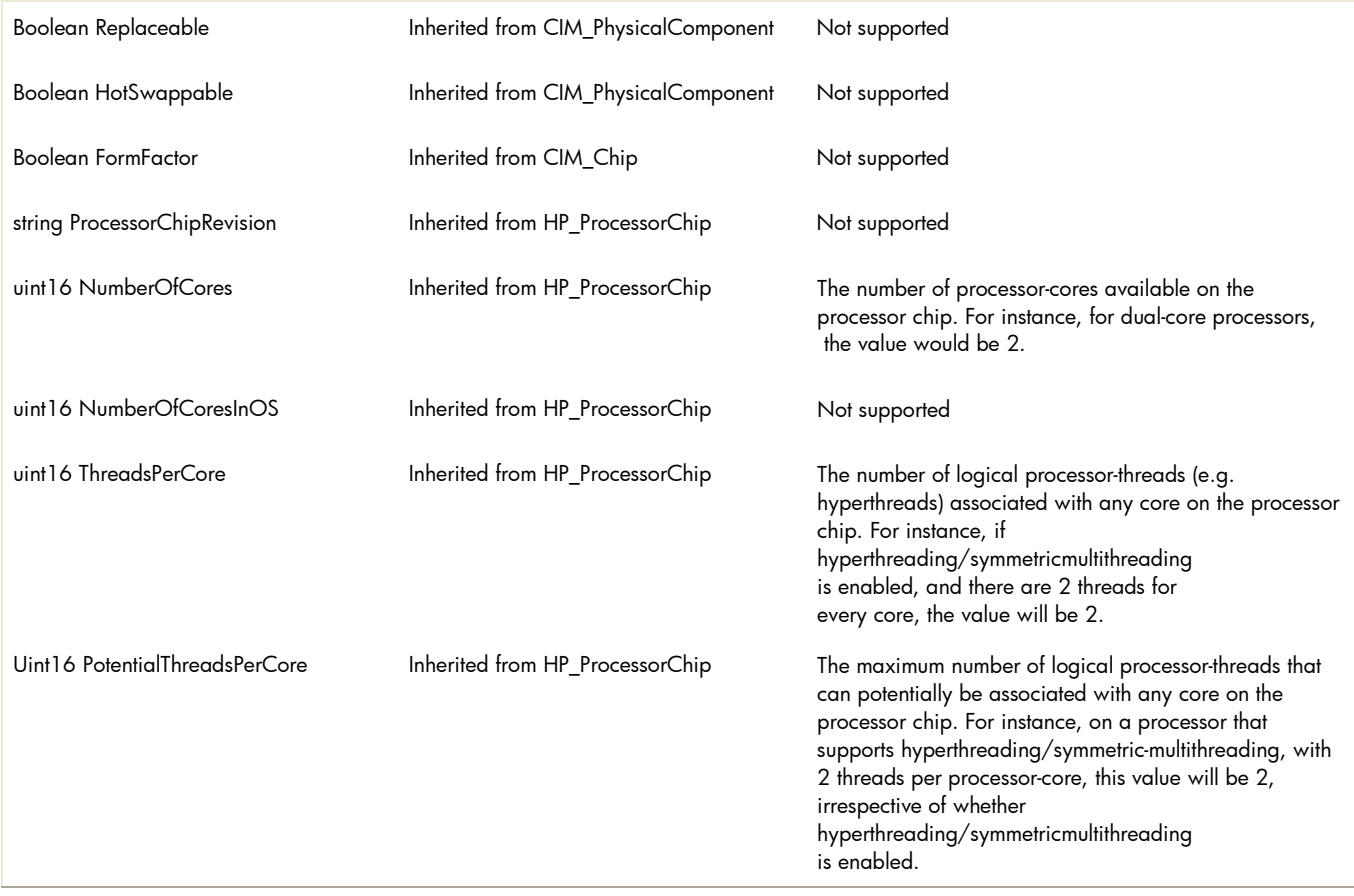

## Table 3: HP\_ProcessorLocation and HPVMS\_ProcessorLocation properties

*Table 3 describes the properties of the HP\_ProcessorLocation and HPVMS\_ProcessorLocation classes. It has three columns. The first is the property name (including type and units), the second is the property inheritance (indicating which class or superclass defines the property), and the third is the property's value and data source. Each row describes a property.*

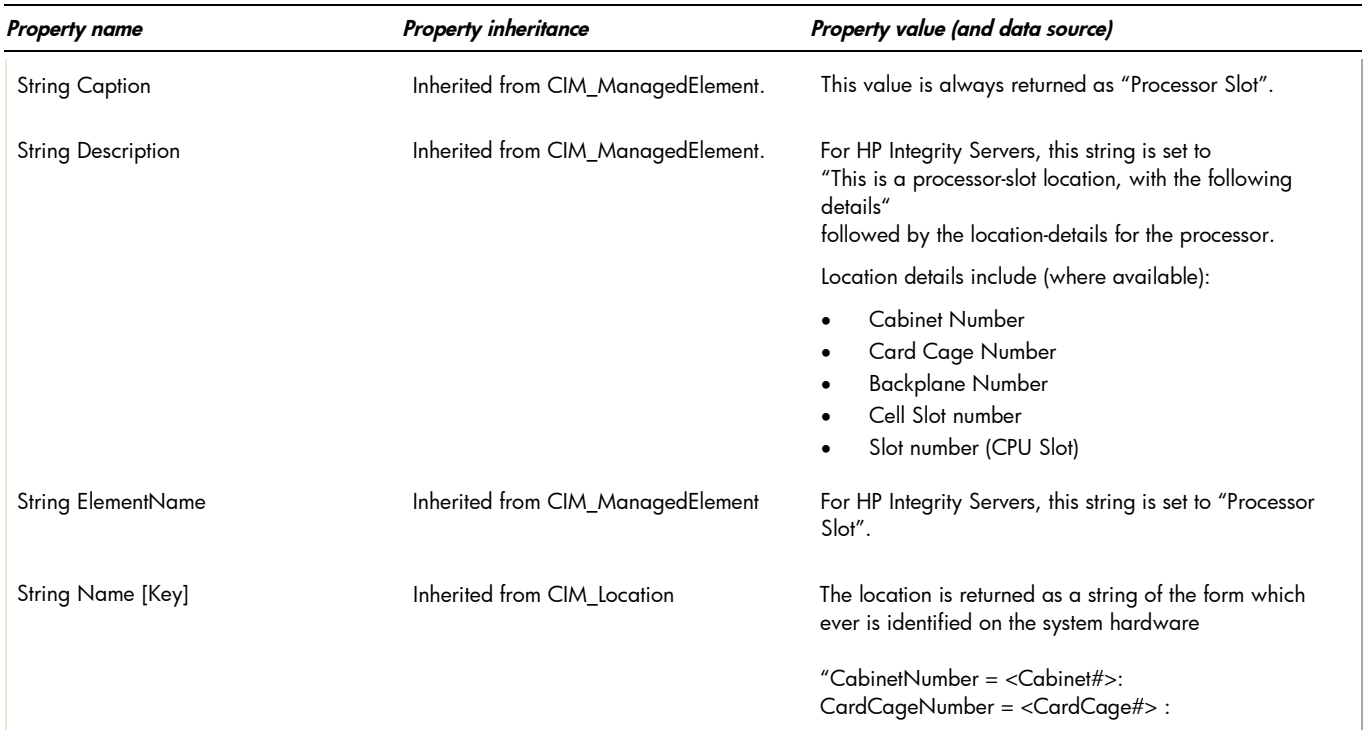

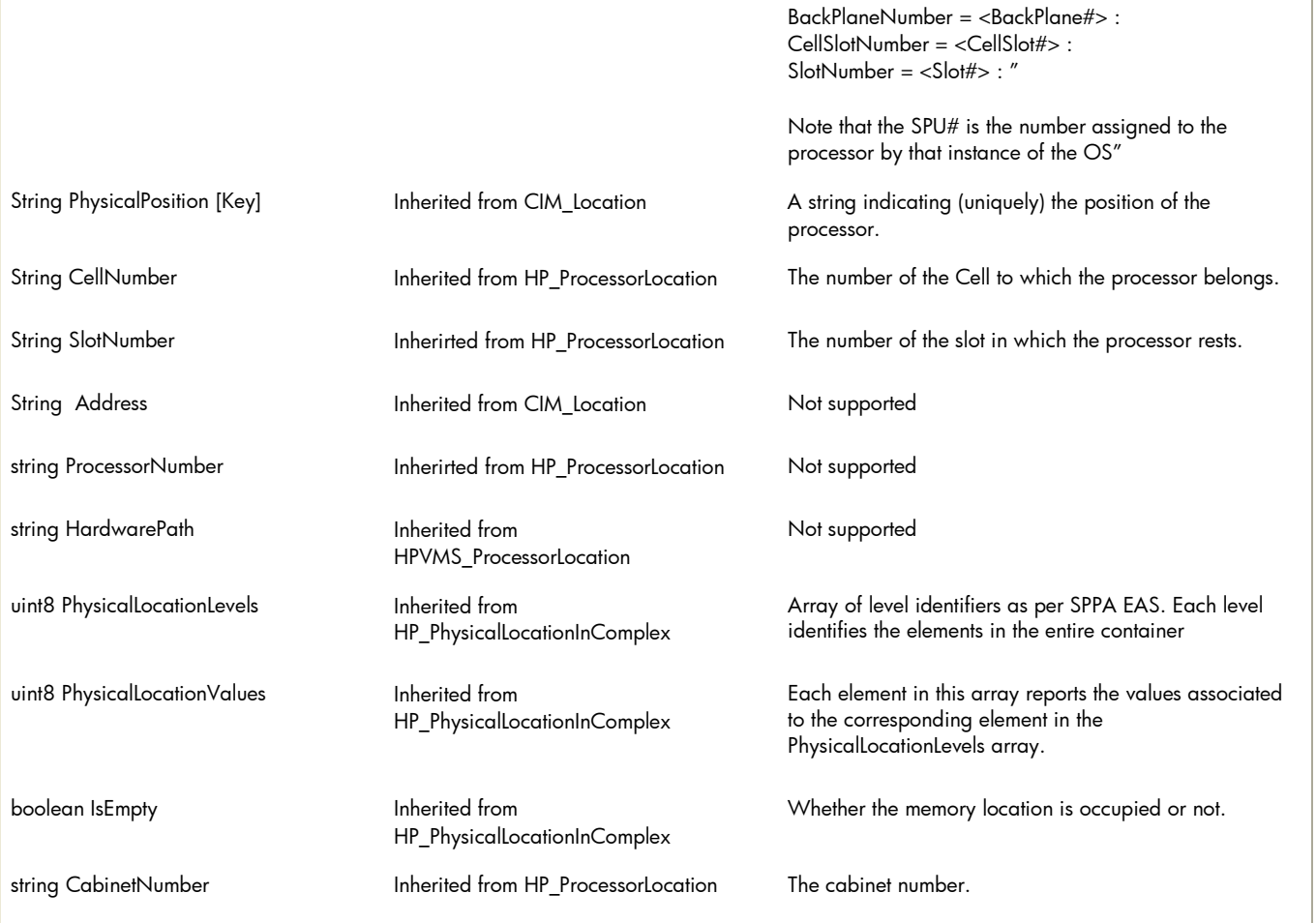

#### table 4: HP\_RealizesProcessor properties

*Table 4 describes the properties of the HP\_RealizesProcessor association class (associating HP\_ProcessorChip and HP\_Processor). It has three columns. The first is the property name (including type and units), the second is the property inheritance (indicating which class or superclass defines the property), and the third is the property's value and data source. Each row describes a property.*

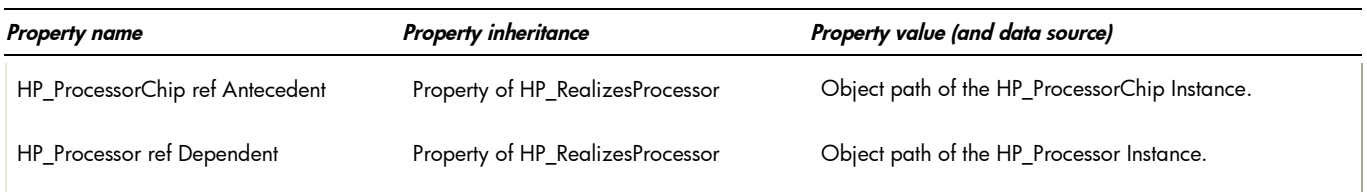

## table 5: HP\_ProcessorChipInLocation properties

*Table 5 describes the properties of the HP\_ProcessorChipInLocation association class (associating HP\_ProcessorChip and HP\_ProcessorLocation). It has three columns. The first is the property name (including type and units), the second is the property inheritance (indicating which class or superclass defines the property), and the third is the property's value and data source. Each row describes a property.*

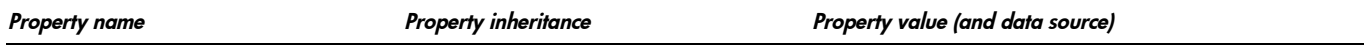

## table 6: HP\_ProcessorCollection supported properties (Properties that are not supported are not mentioned.)

*This class represents the processor-subsystem, i.e. the collection of processors (CPUs) in the computer system. The getInstance() method is not supported for this association class.*

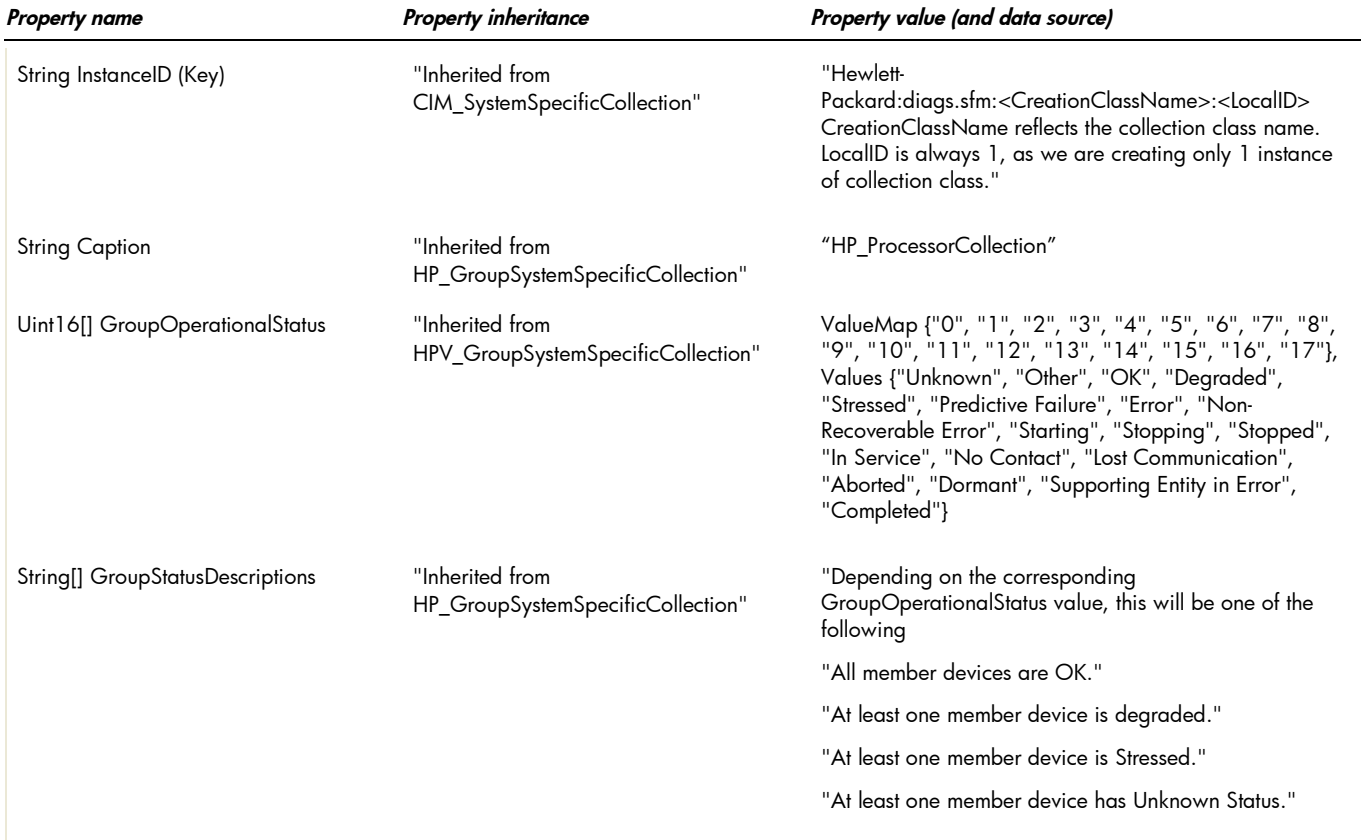

#### table 7: HP\_ProcessorGroupHostedCollection supported properties. (Properties that are not supported are not mentioned.)

*Instances of this class associate the Processor Collection with Computer System that contains it. The getInstance() method is not supported for this association class.*

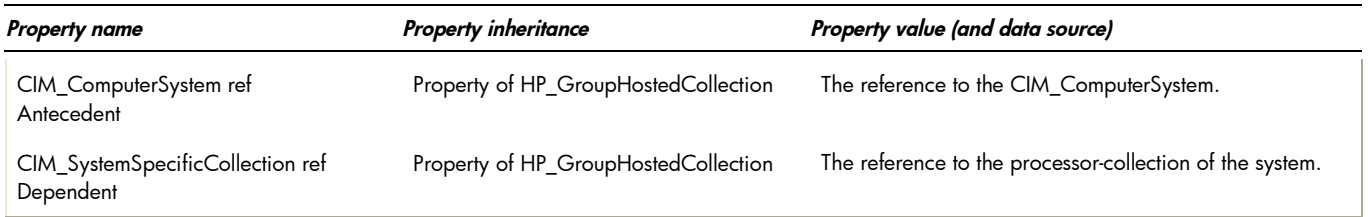

## table 8: HP\_MemberOfProcessorCollection supported properties. (Properties that are not supported are not mentioned.)

*This class associates the Processor/ProcessorChip instances to the ProcessorCollection to which they belong. These instances contribute to the GroupOperationalStatus of the processor-subsystem.*

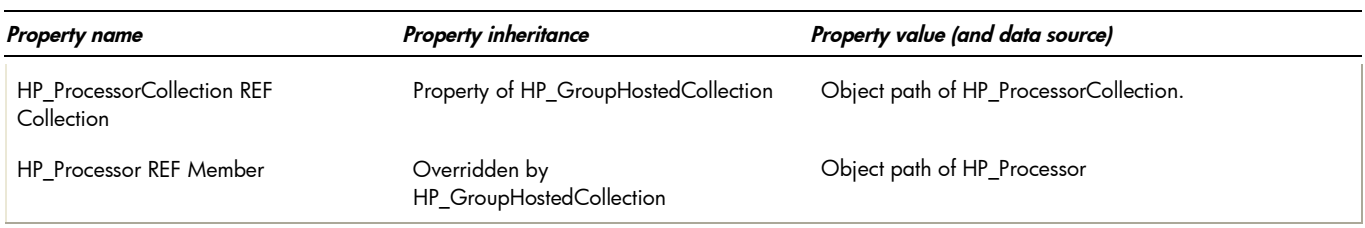

#### table 9: intrinsic methods for all the CIM classes supported by CPU Instance Provider

*Table 9 describes the intrinsic methods supported by this provider. It has three columns. The first is the method name, the second is a description of the provider's actions based on invoking that method, and the third is a list of any exceptions that could result from invoking the method. Each row describes a method.*

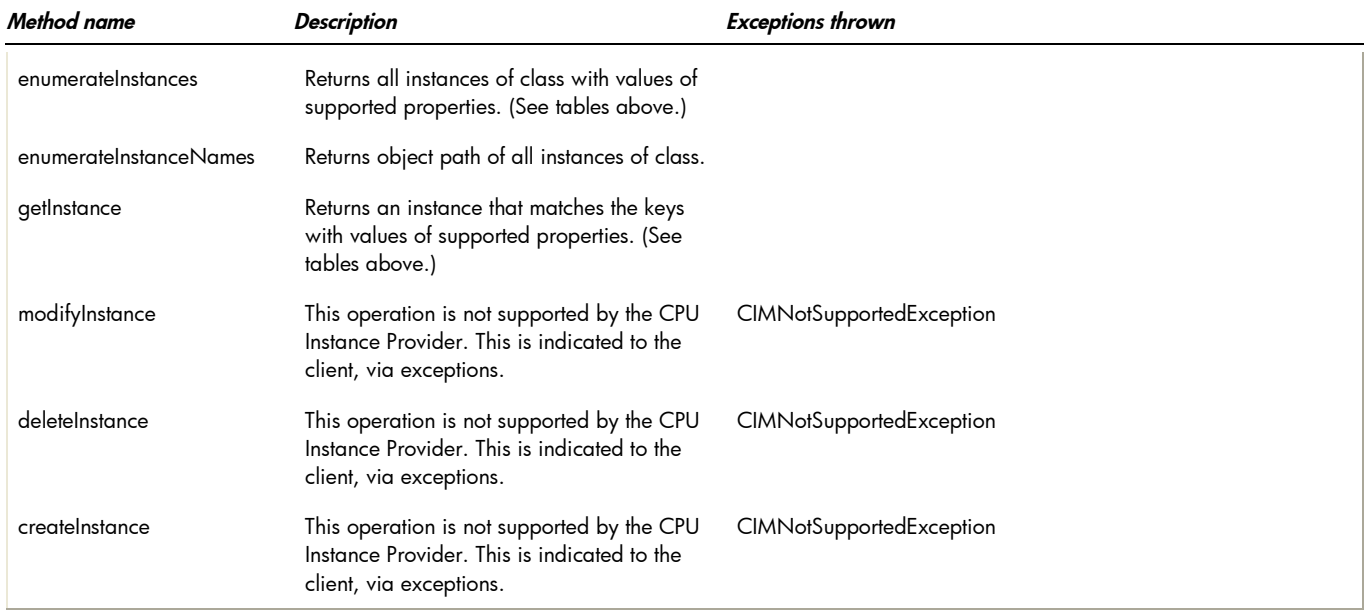

indications generated by this provider

This Provider does not currently generate any indications.

# Related Documentation

- WBEM information
	- o For a CIM tutorial, go to <http://www.dmtf.org/education/tutorials>
	- o For information about HP WBEM Services go to [http://h71000.www7.hp.com/openvms/products/wbem/wbem\\_index.html](http://h71000.www7.hp.com/openvms/products/wbem/wbem_index.html).
	- o HP WBEM Providers Release Notes bundled with the WBEM Providers kit.
	- o HP WBEM Providers Installation and Administrator's Guide bundled with the WBEM Providers kit.

For additional information on HP products and services, visit us at [http://www.hp.com.](http://www.hp.com/)

For the location of the nearest sales office, call: United States: +1 800 637 7740 Canada: +1 905 206 4725 Japan: +81 3 3331 6111 Latin America: +1 305 267 4220

Australia/New Zealand: +61 3 9272 2895

Asia Pacific: +8522 599 7777

Europe/Africa/Middle East: +41 22 780 81 11

For more information, contact any of our worldwide sales offices or HP Channel Partners (in the U.S., call 1 800 637 7740).

Technical information contained in this document is subject to change without notice.

© Copyright Hewlett-Packard Company 2011

02/2011

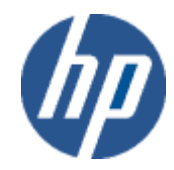